Подписан: Пономарёв Сергей Владимирович<br>DN: C=RU. OU=Исполняющий DN: C=RU, OU=Исполняющий<br>обязанности директора,<br>О=Воронежский филиал ФТБОУ<br>ВО «ГУМРФ имени адмирала<br>ВО «ГУМРФ имени адмирала<br>CN=Пономарёв Сергей<br>Е=director@vrn.gumrf.ru<br>Основание: я подтверждаю этот<br>Основание: я подтвержд

Федеральное агентство морского и речного транспорта Федеральное государственное бюджетное образовательное учреждение высшего образования «Государственный университет морского и речного флота имени адмирала С.О. Макарова» Воронежский филиал ФГБОУ ВО «ГУМРФ имени адмирала С.О. Макарова»

Кафедра экономики и менеджмента

occoel (подпись)

УТВЕРЖДАЮ И. о. директора филиала

30.06.2021

## **РАБОЧАЯ ПРОГРАММА ПРАКТИКИ**

Вид практики: производственная

Тип практики: преддипломная практика

Направление подготовки: 38.03.01 Экономика

Направленность (профиль): Экономика транспортного бизнеса

Уровень высшего образования: бакалавриат

Форма обучения: очная, очно-заочная

Воронеж 2021

### 1. Способ и формы проведения практики

Способ проведения практики - стационарная; выездная. Форма проведения практики - дискретно по видам практик.

Практика может реализовываться с применением дистанционных образовательных технологий

#### 2. Перечень планируемых результатов обучения при прохождении практики, соотнесенные с установленными в ОПОП индикаторами достижения компетенций

Таблица 1

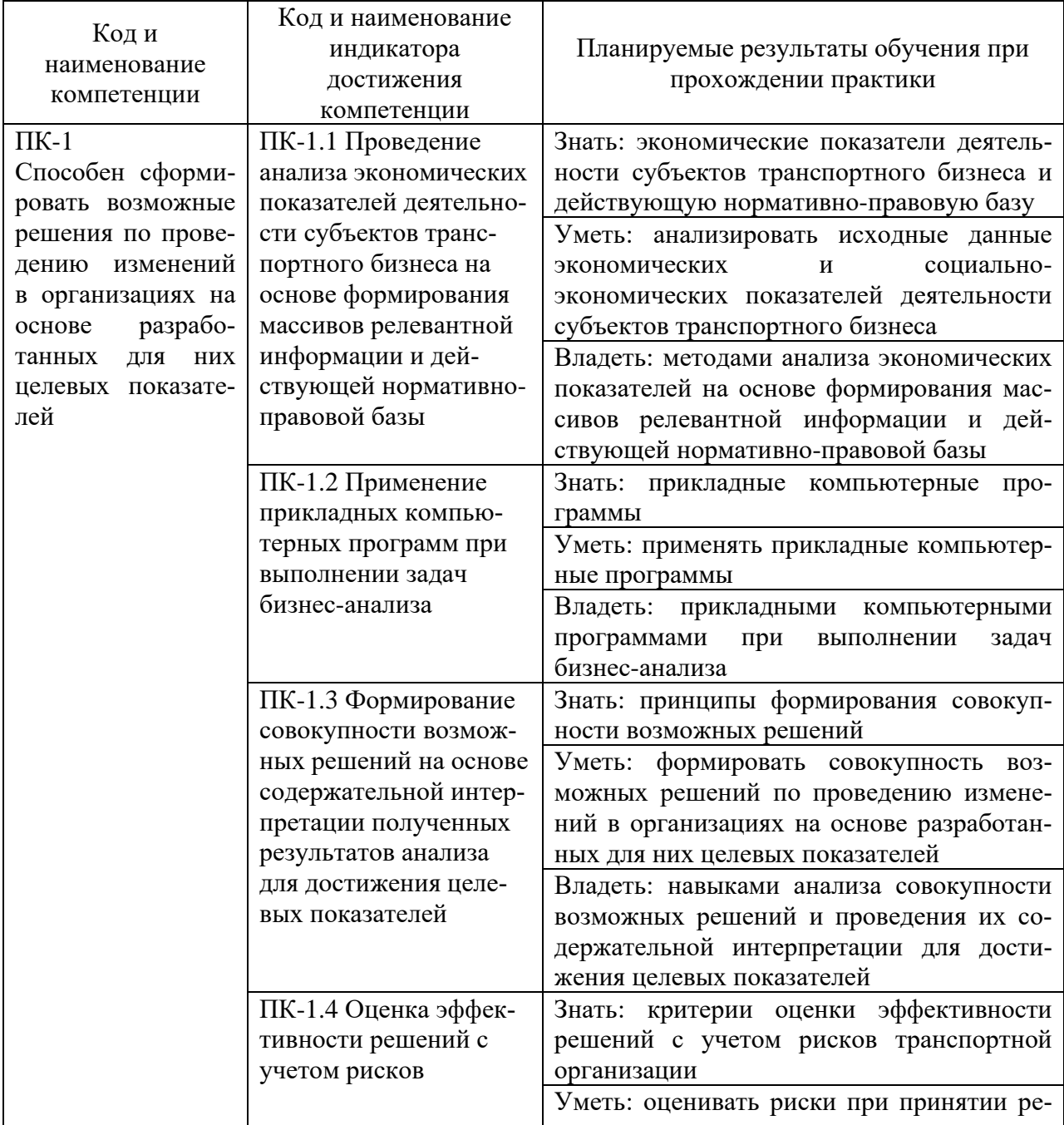

Планируемые результаты обучения при прохождении практики

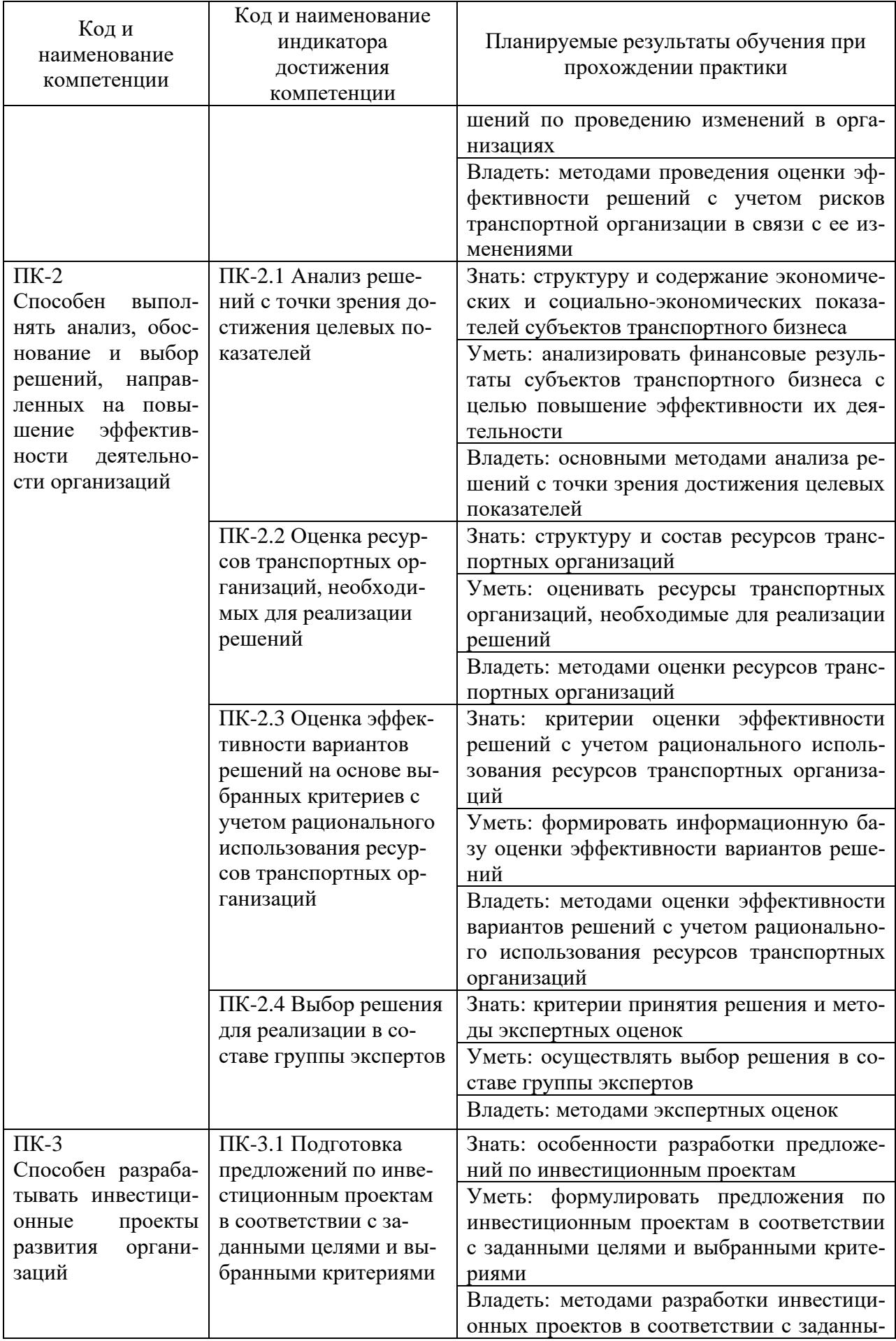

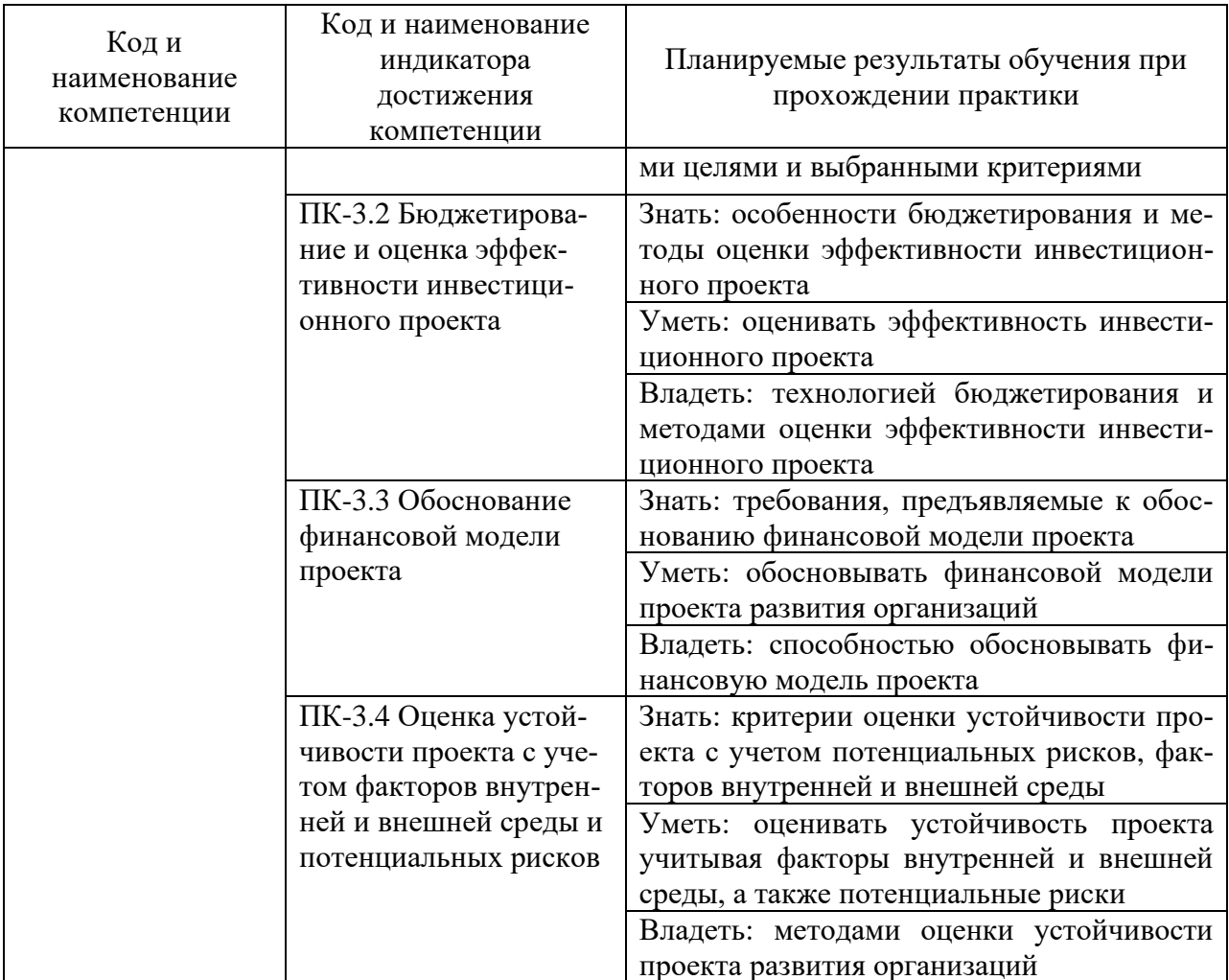

#### 3. Место практики в структуре образовательной программы

В соответствии с учебным планом по направлению подготовки 38.03.01 «Экономика» производственная практика «Преддипломная практика» относится к части, формируемой участниками образовательных отношений программы бакалавриата.

Проведение преддипломной практики планируется по очно-заочной форме обучения на 5 курсе в 10 семестре.

Преддипломная практика завершает подготовку обучающегося и проводится после освоения дисциплин, включенных в учебный план ОПОП 38.03.01 «Экономика». Преддипломная практика, являющаяся завершающим этапом обучения, предваряющим защиту выпускной квалификационной работы, логически и содержательно-методологически связана со всеми частями ОПОП. Поскольку преддипломная практика нацелена на изучение литературы по теме, сбор, обработку и систематизацию материалов для написания выпускной квалификационной работы, обучающимся необходимы знания, умения и практические навыки, полученные в рамках изучения как обязательных дисциплин («Макроэкономика», «Микроэкономика», «Бухгалтерский учет», «Стратегический менеджмент», «Статистика» и др.), так и дисциплин из части, формируемой участниками образовательных отношений по выбору («Экономика предприятия», «Планирование на предприятии транспорта», «Экономическая оценка инвестиционных проектов» и др.), а также практические навыки, полученные в ходе предшествующих практик.

Преддипломная практика организуется и проводится кафедрой экономики водного транспорта. Местом прохождения практики могут быть организации любой организационно-правовой формы, осуществляющие деятельность по профилю образовательной программы, а также структурные подразделения ГУМРФ имени адмирала С.О. Макарова.

### **4. Объем практики в зачетных единицах и ее продолжительности в неделях**

Общая трудоемкость практики составляет 6 з.е., 216 часов. Продолжительность практики 4 недели.

#### **5. Содержание практики**

Таблица 2

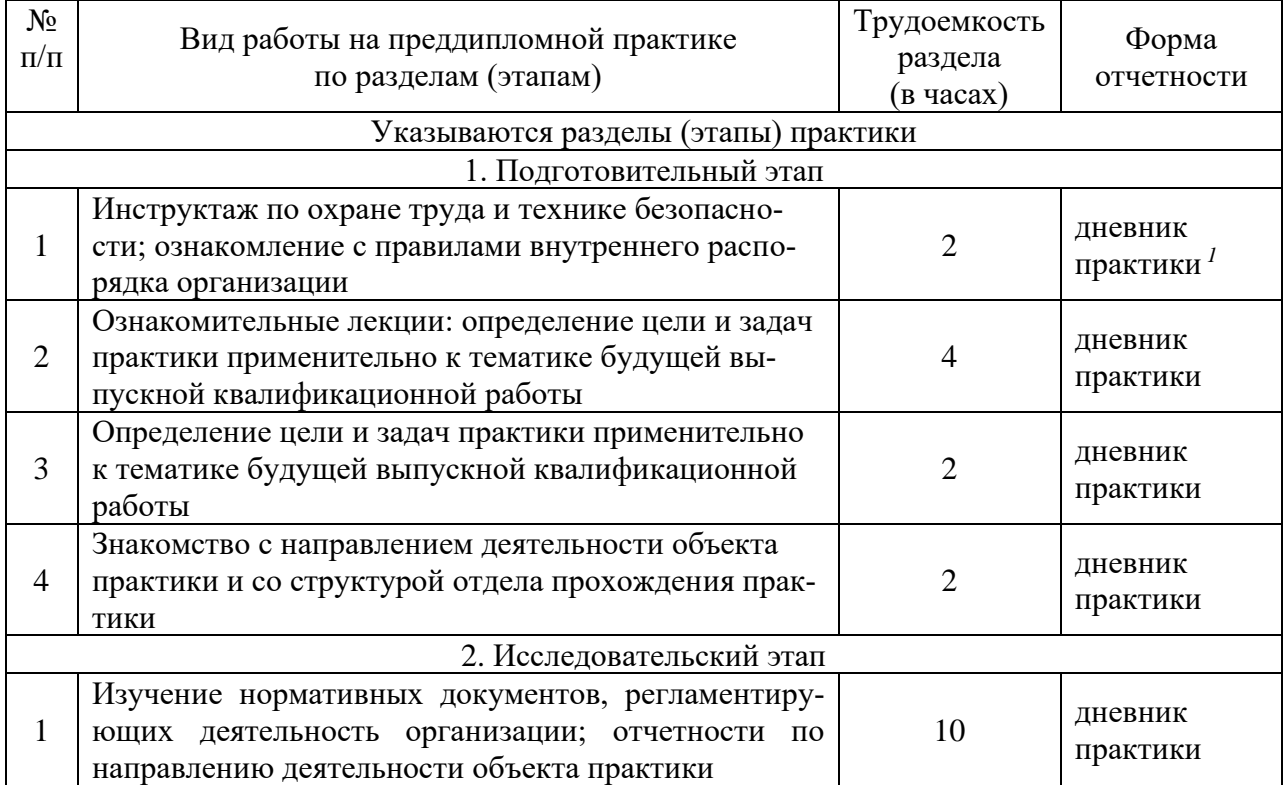

#### Объем практики по составу

 $1$  Дневник обучающегося о прохождении практики должен содержать:

<sup>−</sup> направление на практику;

<sup>−</sup> индивидуальное задание на период практики;

<sup>−</sup> дневник прохождения практики;

<sup>−</sup> отзыв руководителя практики от организации (при наличии) или университета;

<sup>−</sup> оценочный лист прохождения практики и лист оценки компетенций обучающегося по итогам прохождения практики;

<sup>−</sup> отметки организации.

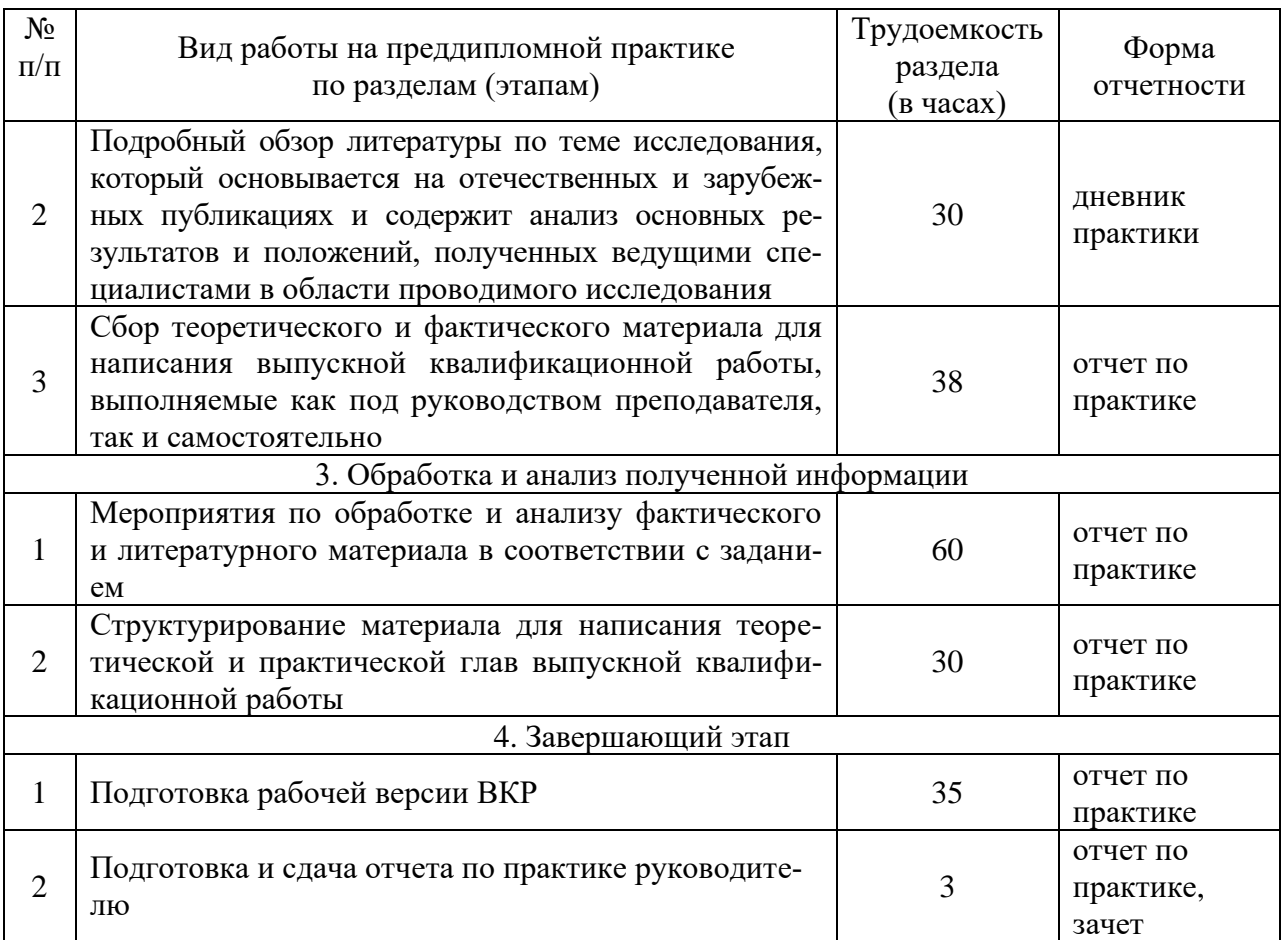

### **6. Форма отчетности по практике**

По итогам практики оформляется отчет, проводится его проверка и собеседование с преподавателем. Форма промежуточной аттестации – зачет. Зачетное задание включает защиту отчета по практике. Результаты сдачи зачета оцениваются по двухбалльной системе отметками «зачет» или «незачет».

### **7. Фонд оценочных средств для проведения промежуточной аттестации обучающихся по практике**

Приведен в обязательном приложении к программе практики.

## **8. Перечень основной, дополнительной учебной литературы и учебнометодической литературы для самостоятельной работы обучающихся, необходимой для прохождения практики**

Таблица 3

Перечень основной, дополнительной учебной литературы и учебнометодической литературы

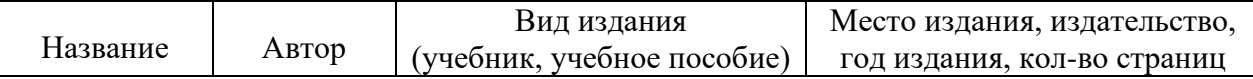

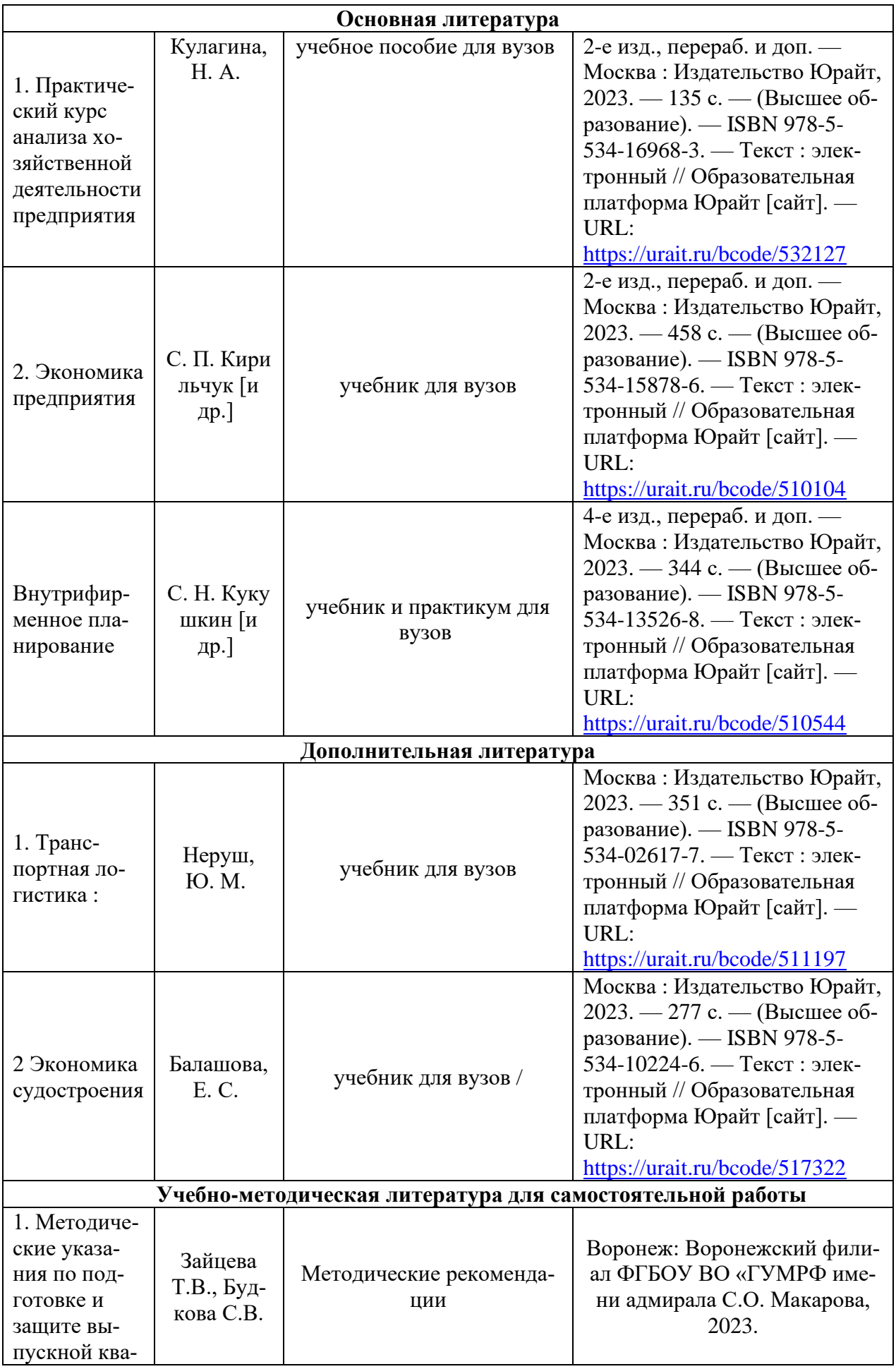

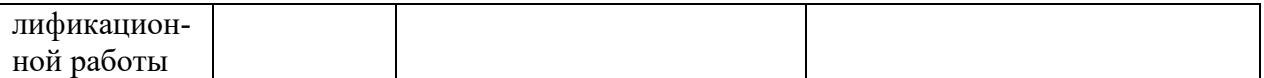

## **9. Перечень современных профессиональных баз данных и информационных справочных систем (при наличии)**

Таблица 4

Перечень современных профессиональных баз данных и информационных справочных систем

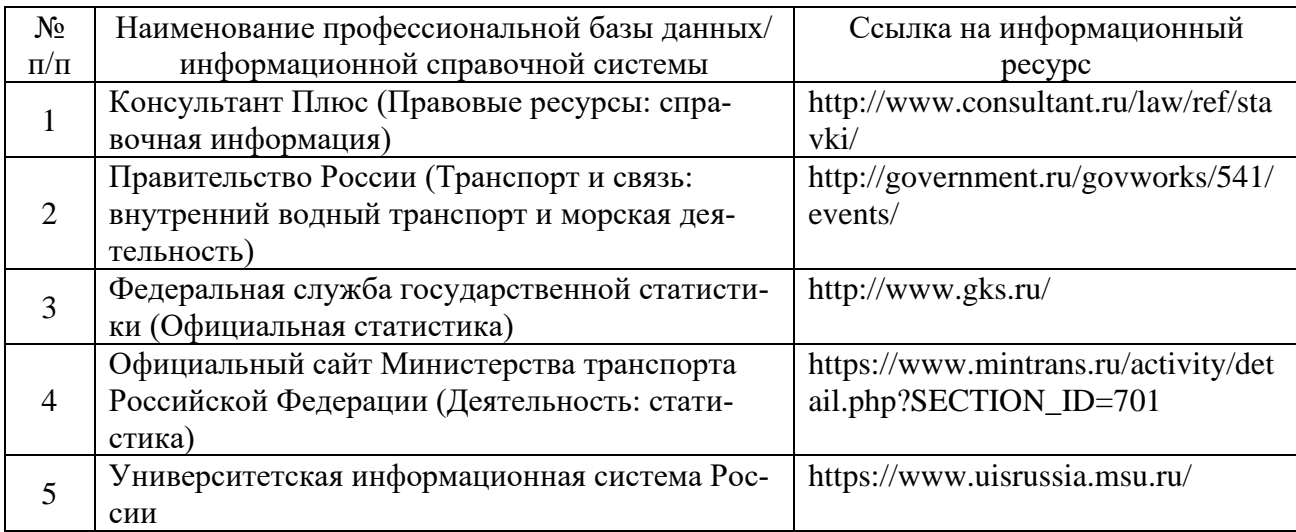

### **10. Перечень лицензионного и свободно распространяемого программного обеспечения**

Таблица 5

## Перечень лицензионного и свободно распространяемого программного обеспечения

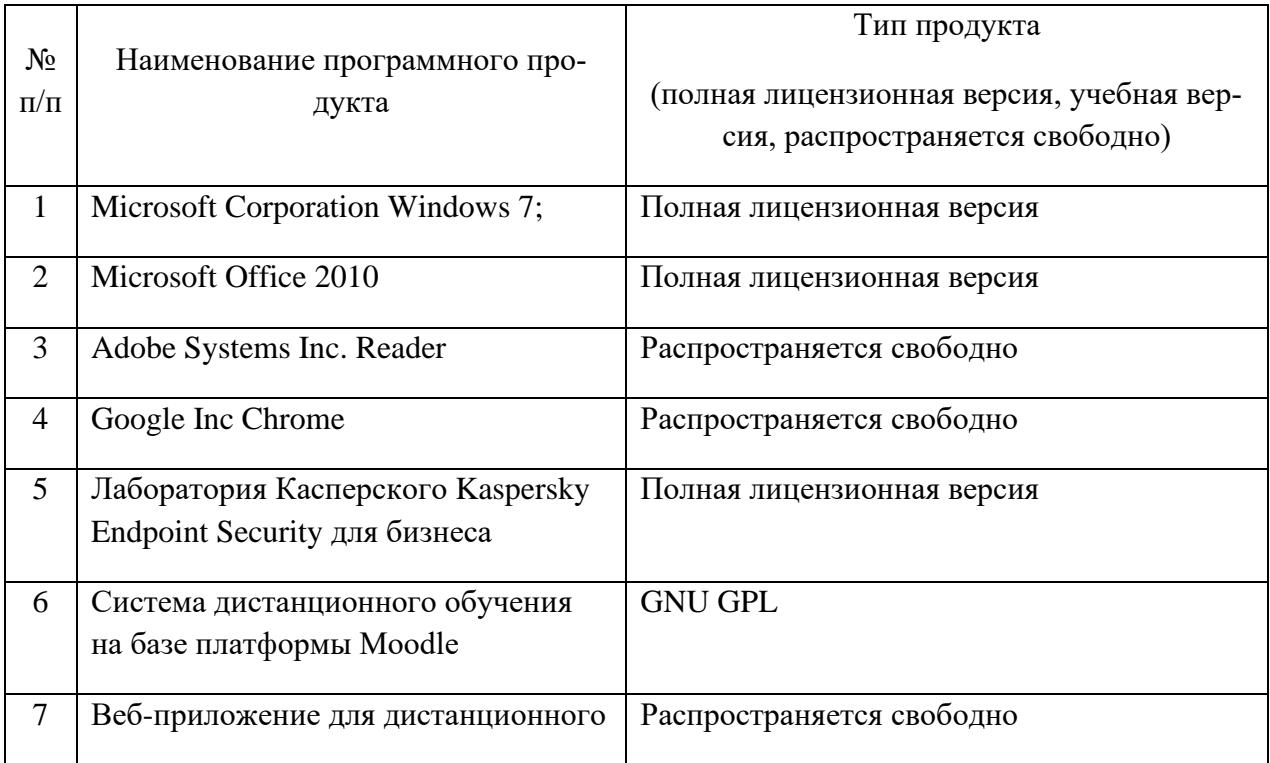

# **11. Описание материально-технической базы, необходимой для осуществления образовательного процесса по практике**

Таблица 6

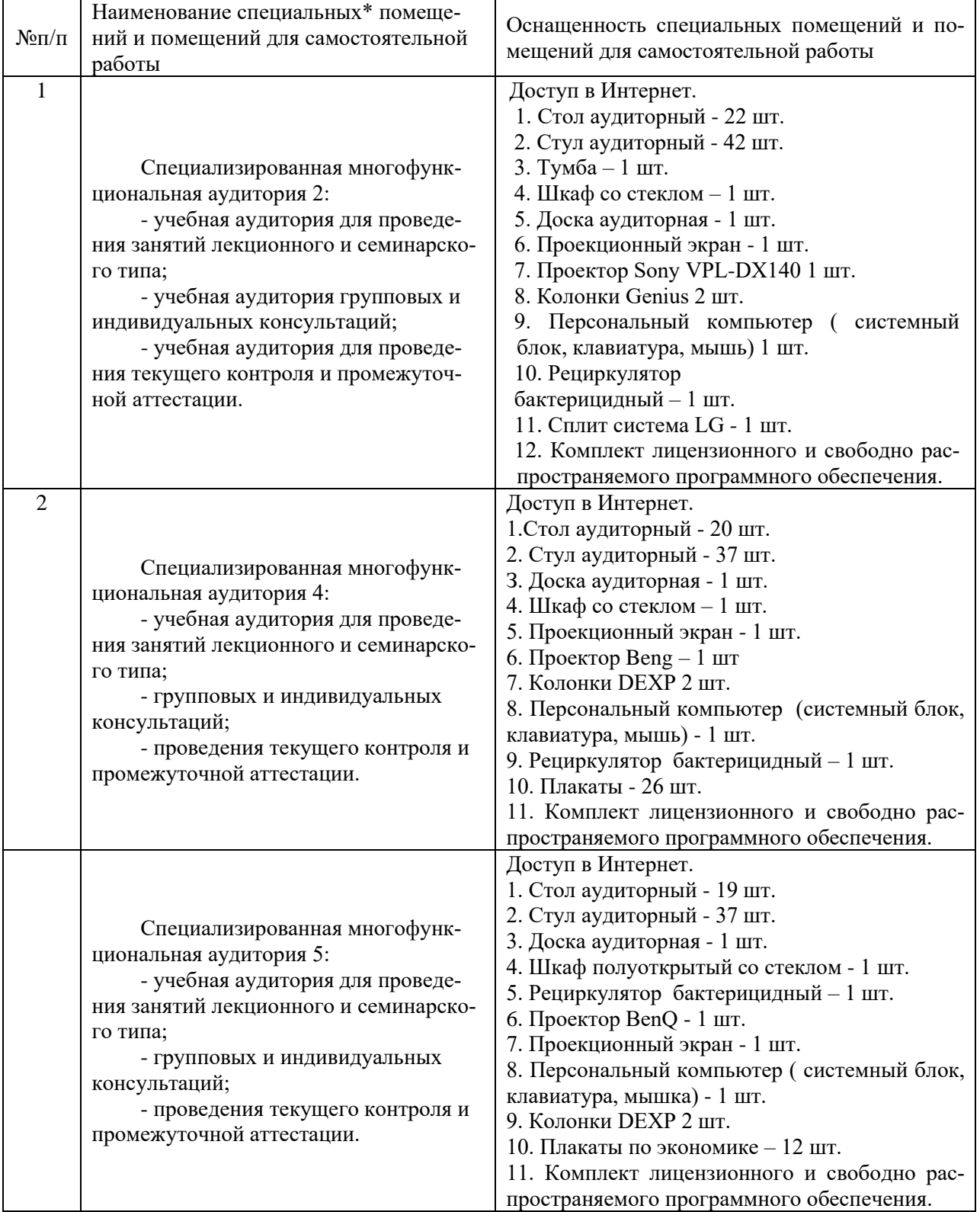

# Описание материально-технической базы

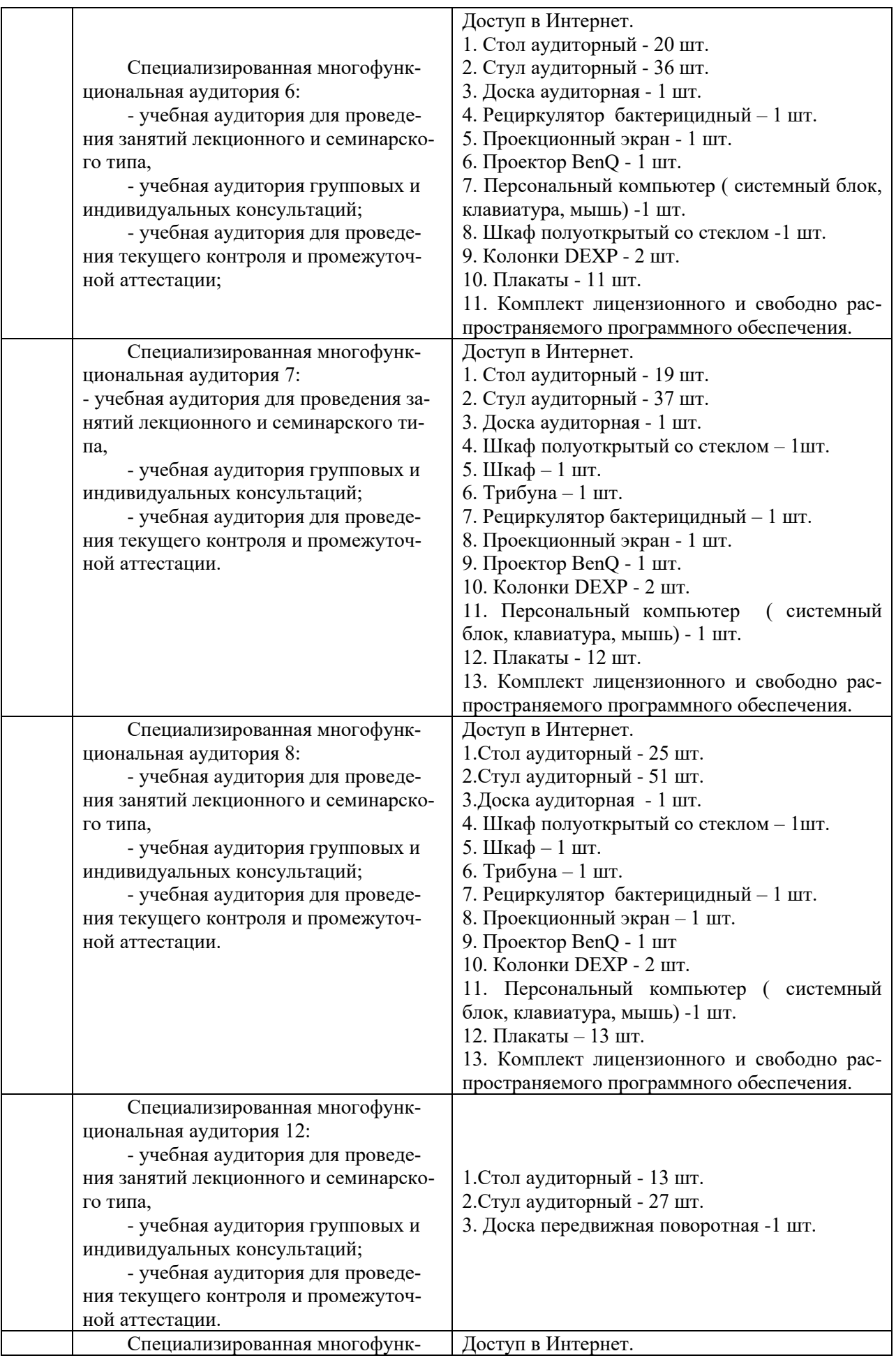

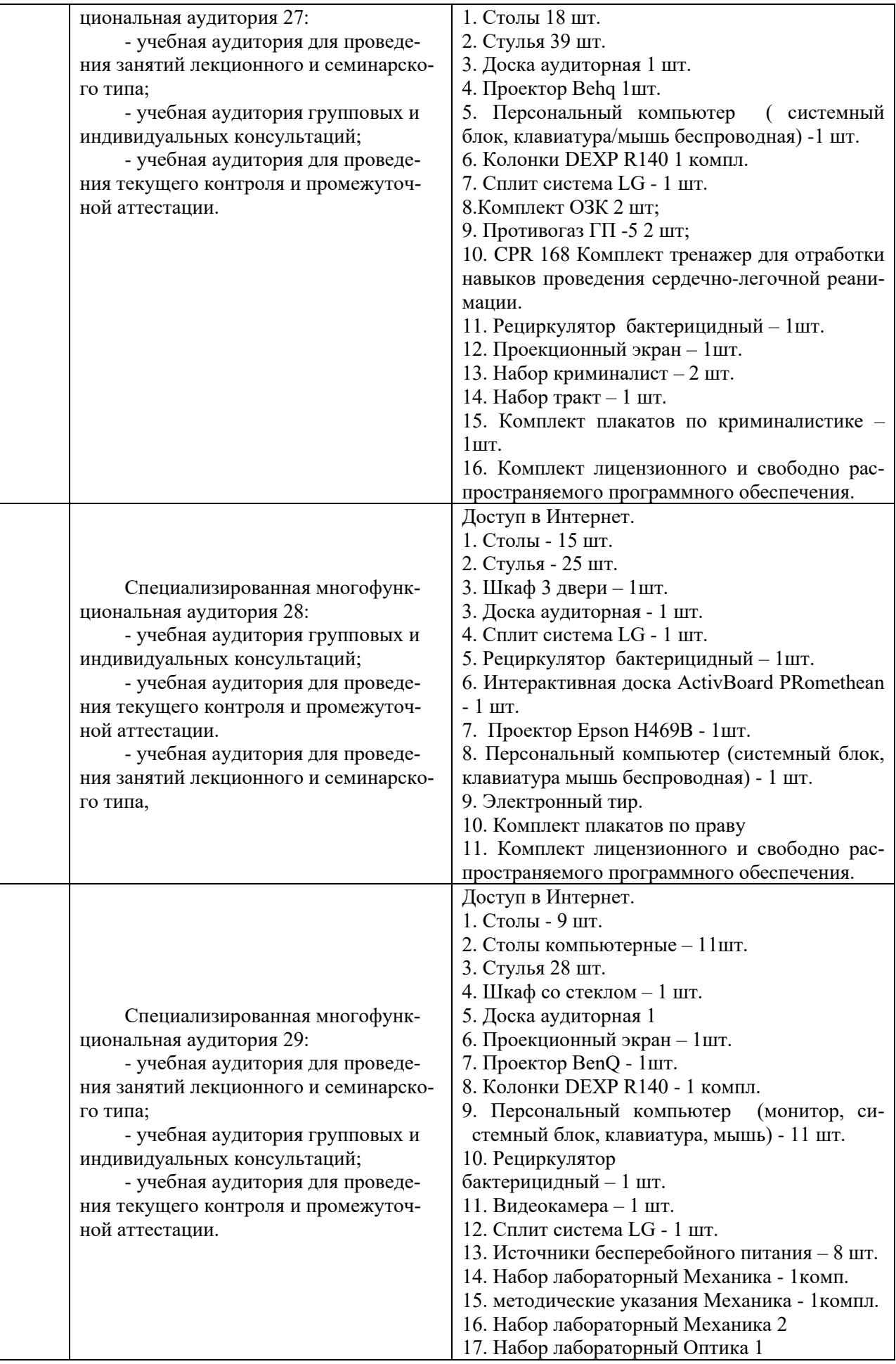

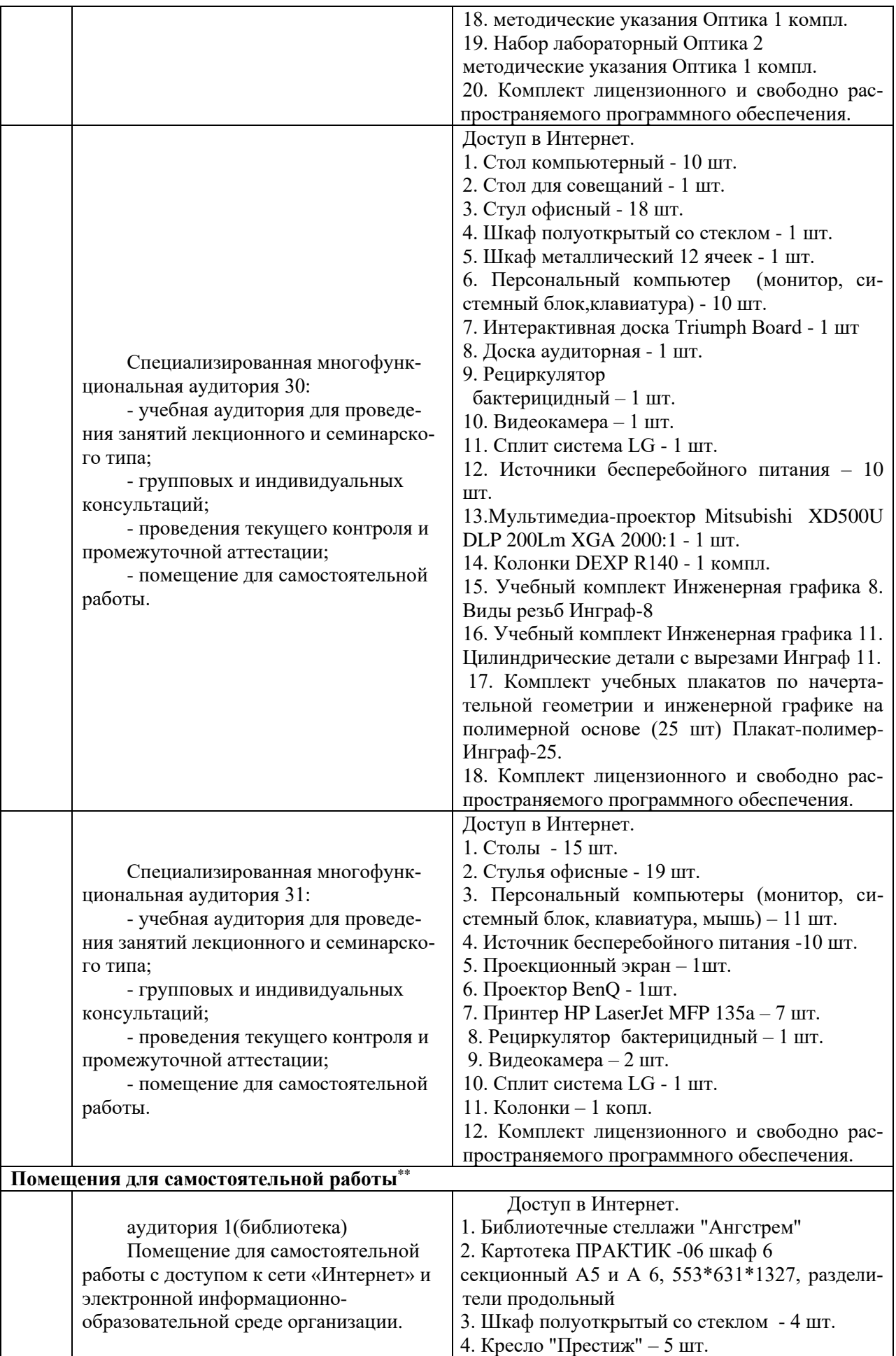

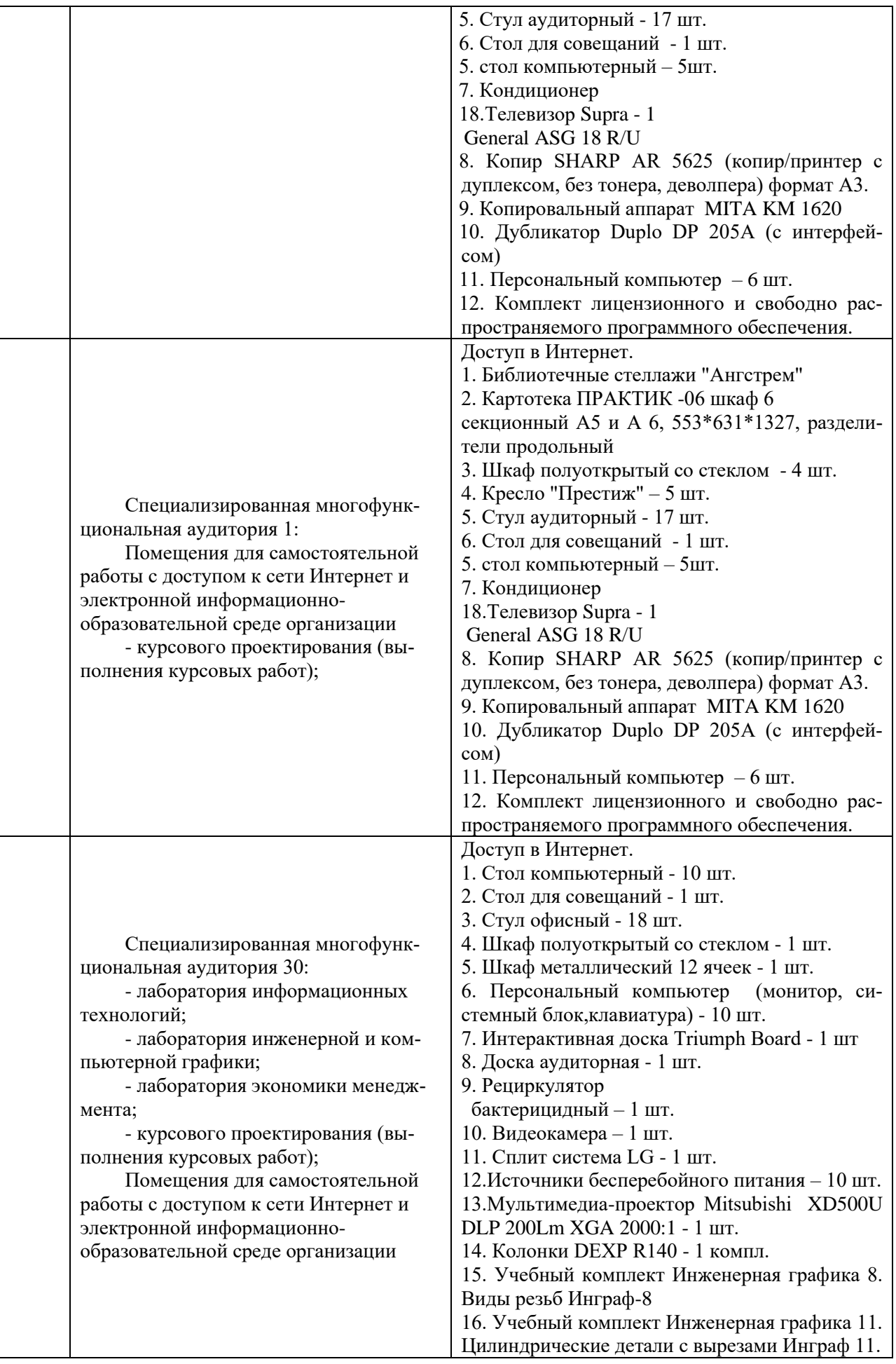

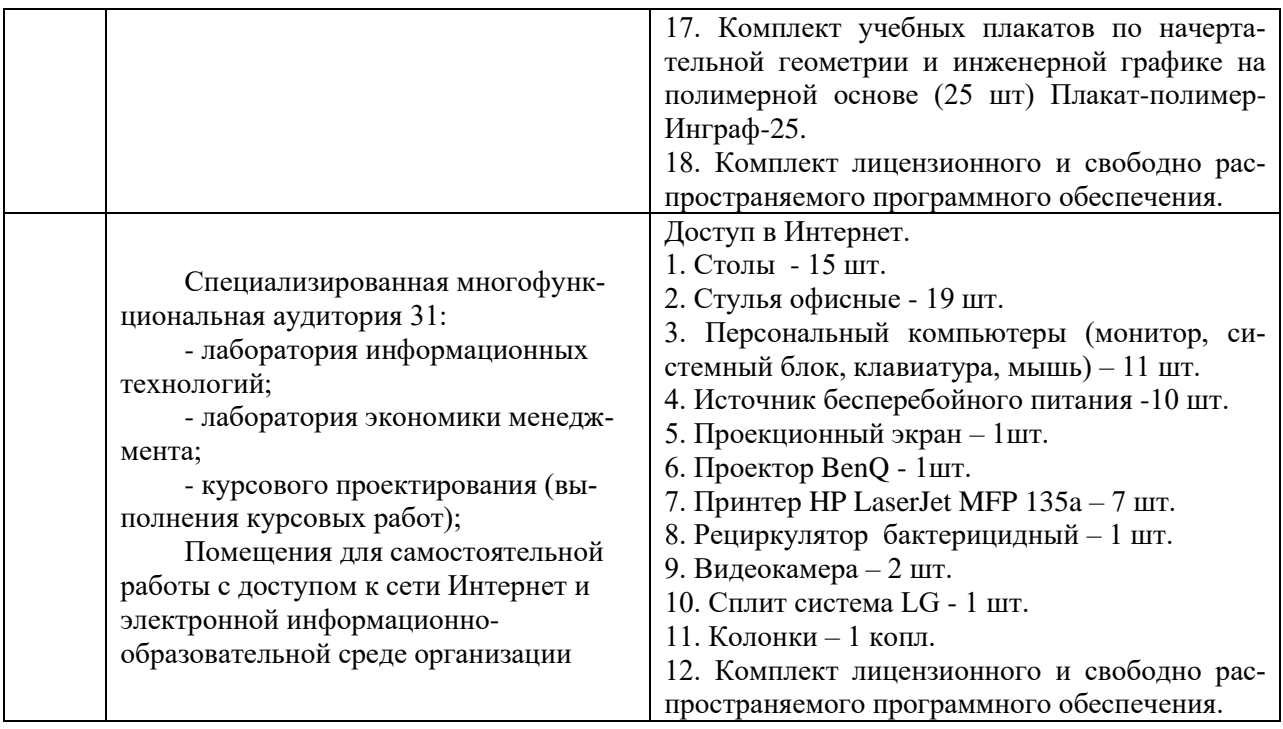

Составитель: к.э.н., доцент Овчаров А.А.

#### **Лист актуализации рабочей программы дисциплины**

#### «Преддипломная практика»

шифр по учебному плану, наименование

для подготовки бакалавров Направление: (шифр – название)\_38.03.01 Экономика Профиль: Экономика транспортного бизнеса Форма обучения очно-заочная Год начала подготовки:\_\_2021 а) в рабочую программу не вносятся изменения. Программа актуализирована на 2023 / 2024 г. учебный год. б) в рабочую программу вносятся следующие изменения:

1) п.8. Перечень основной, дополнительной учебной литературы и учебнометодической литературы для самостоятельной работы обучающихся, необходимой для освоения дисциплины;

2) п.11 Материально-техническое обеспечение дисциплины.

Разработчик (и): Овчаров А.А., к.э.н. (ФИО, ученая степень, ученое звание)

Рабочая программа пересмотрена и одобрена на заседании кафедры протокол №10 от «30» июня 2023\_г.

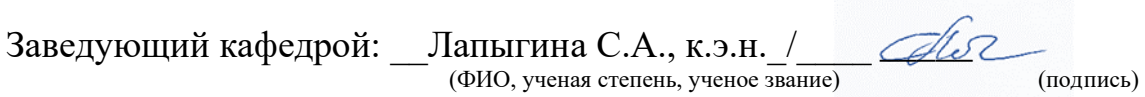